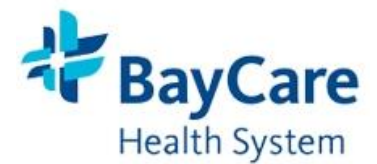

## **Department of Laboratory Services**

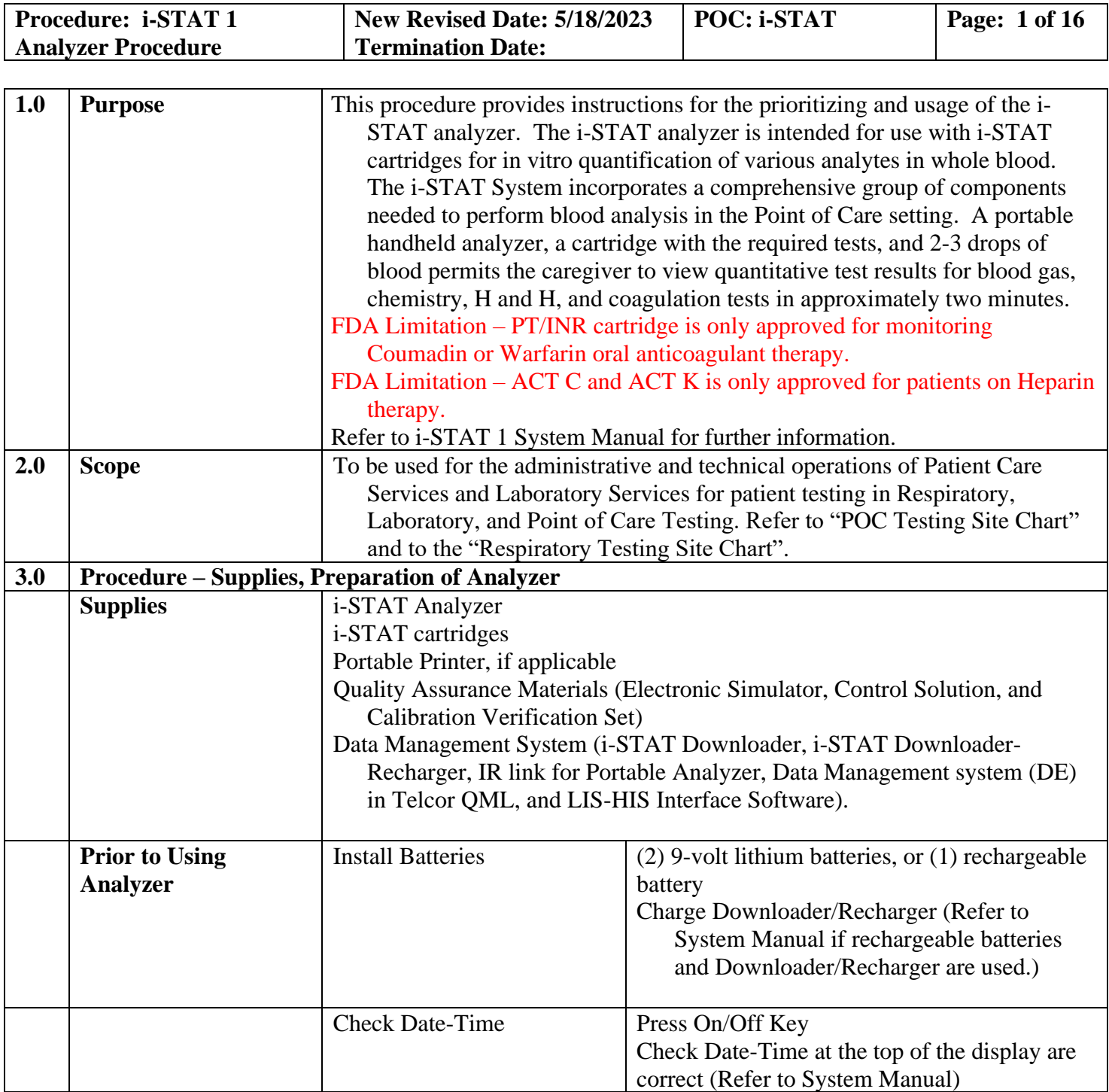

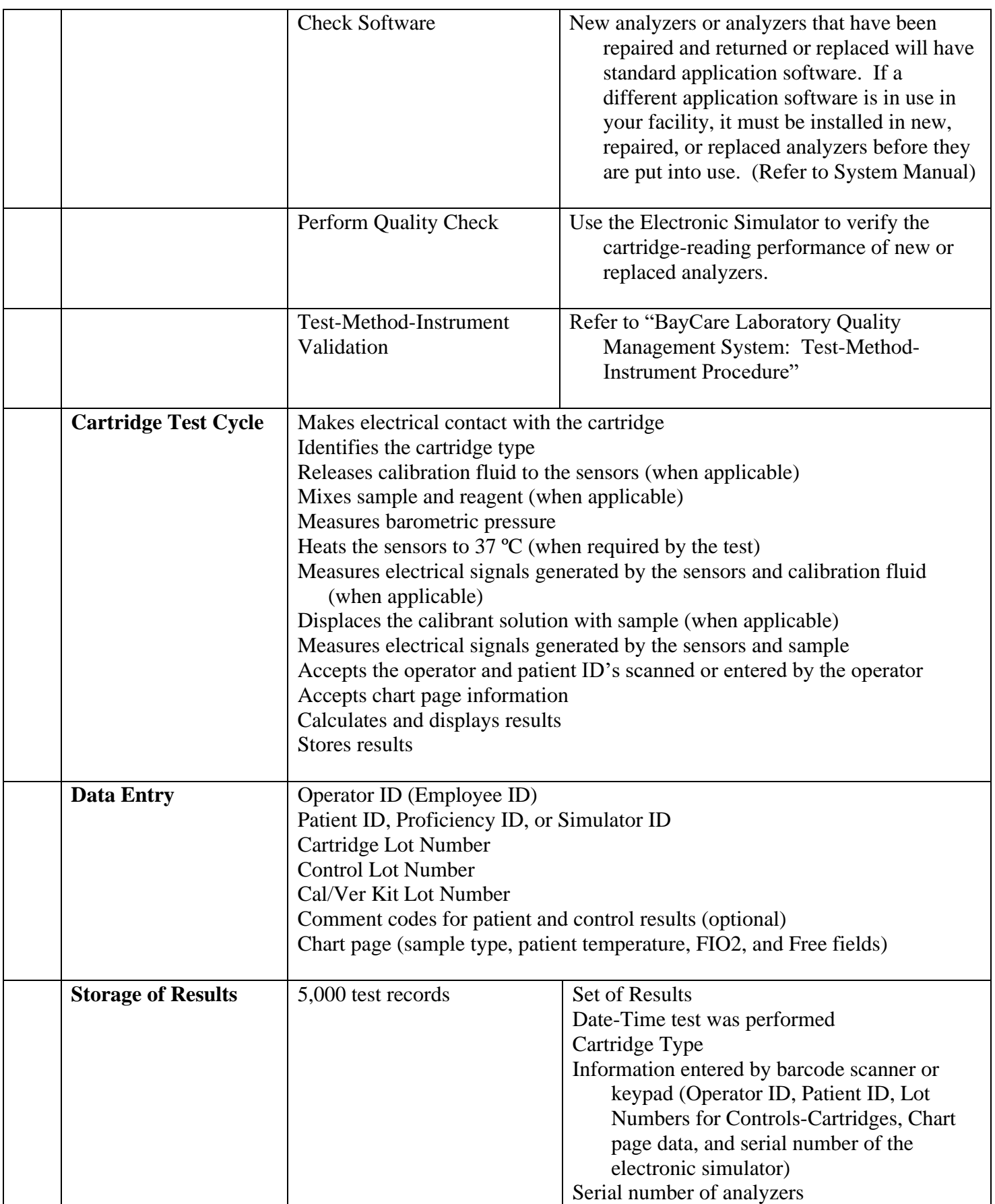

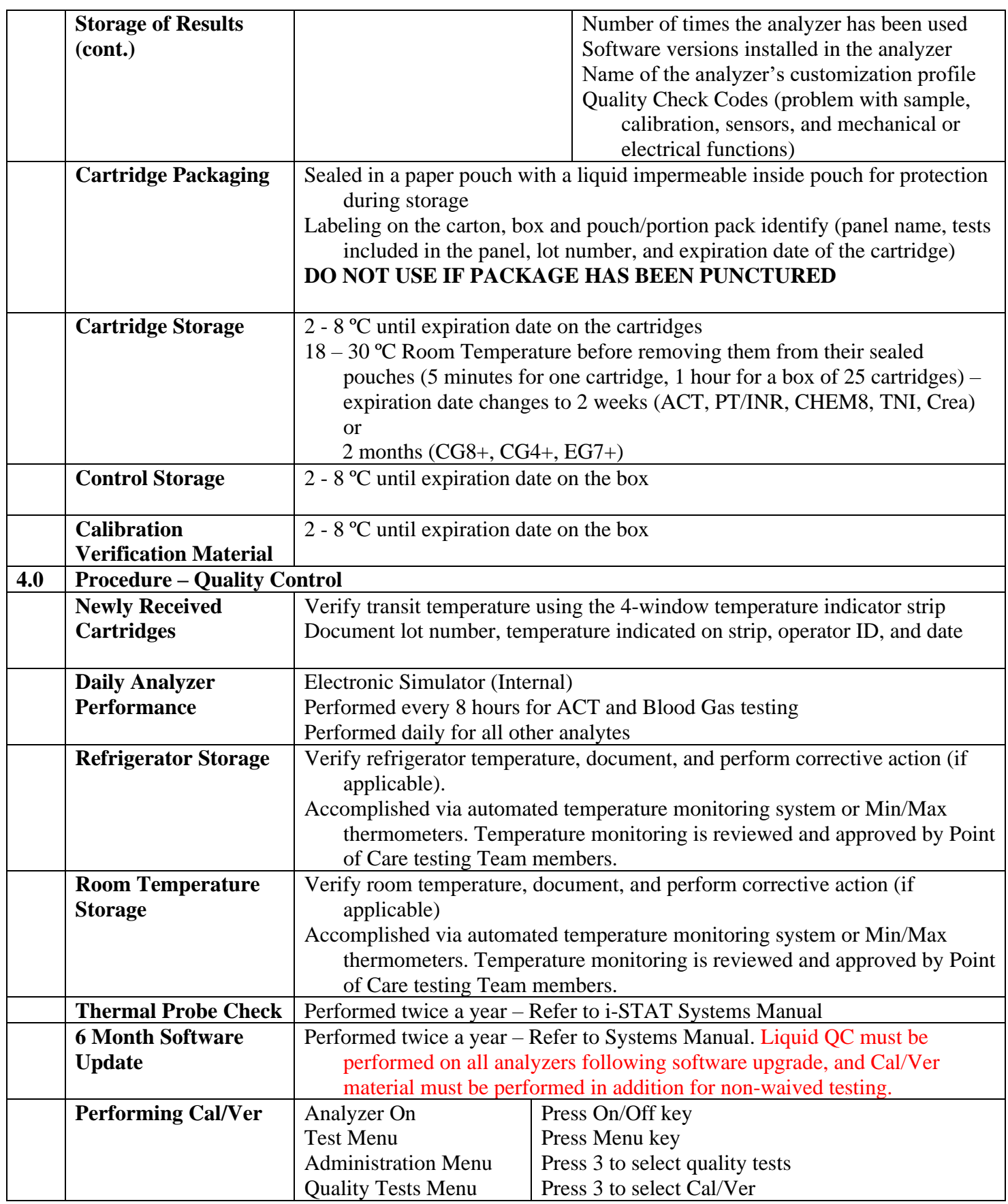

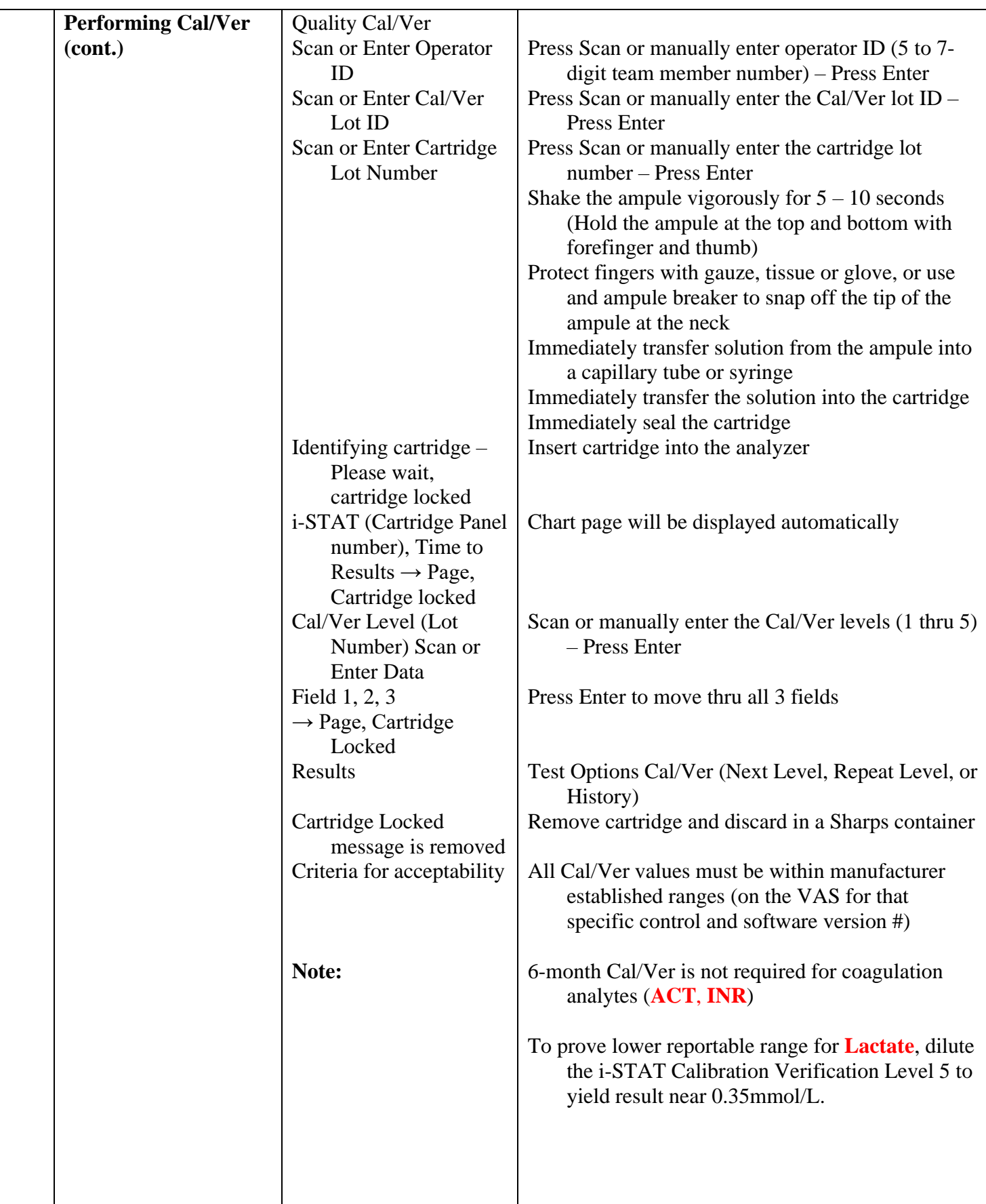

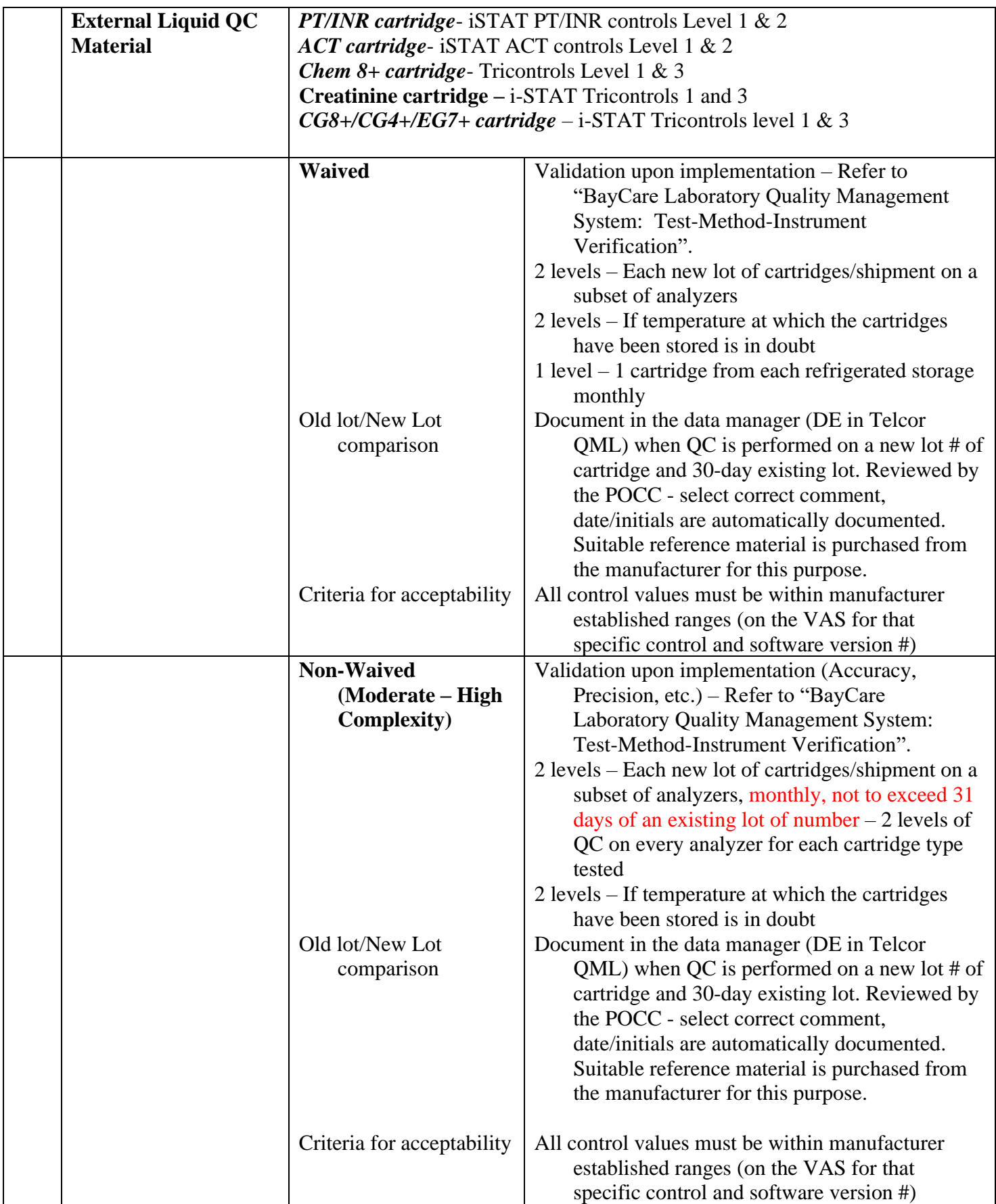

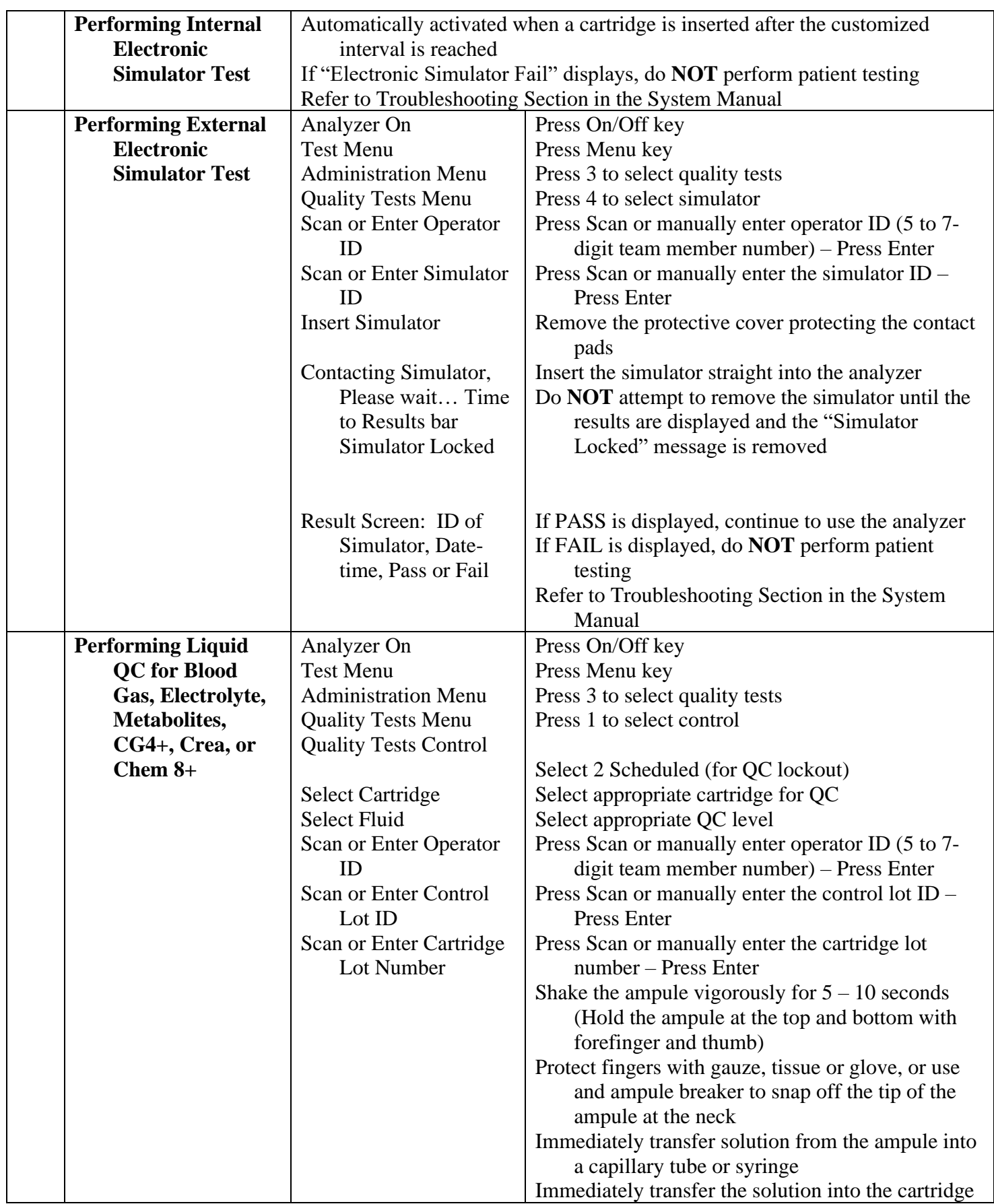

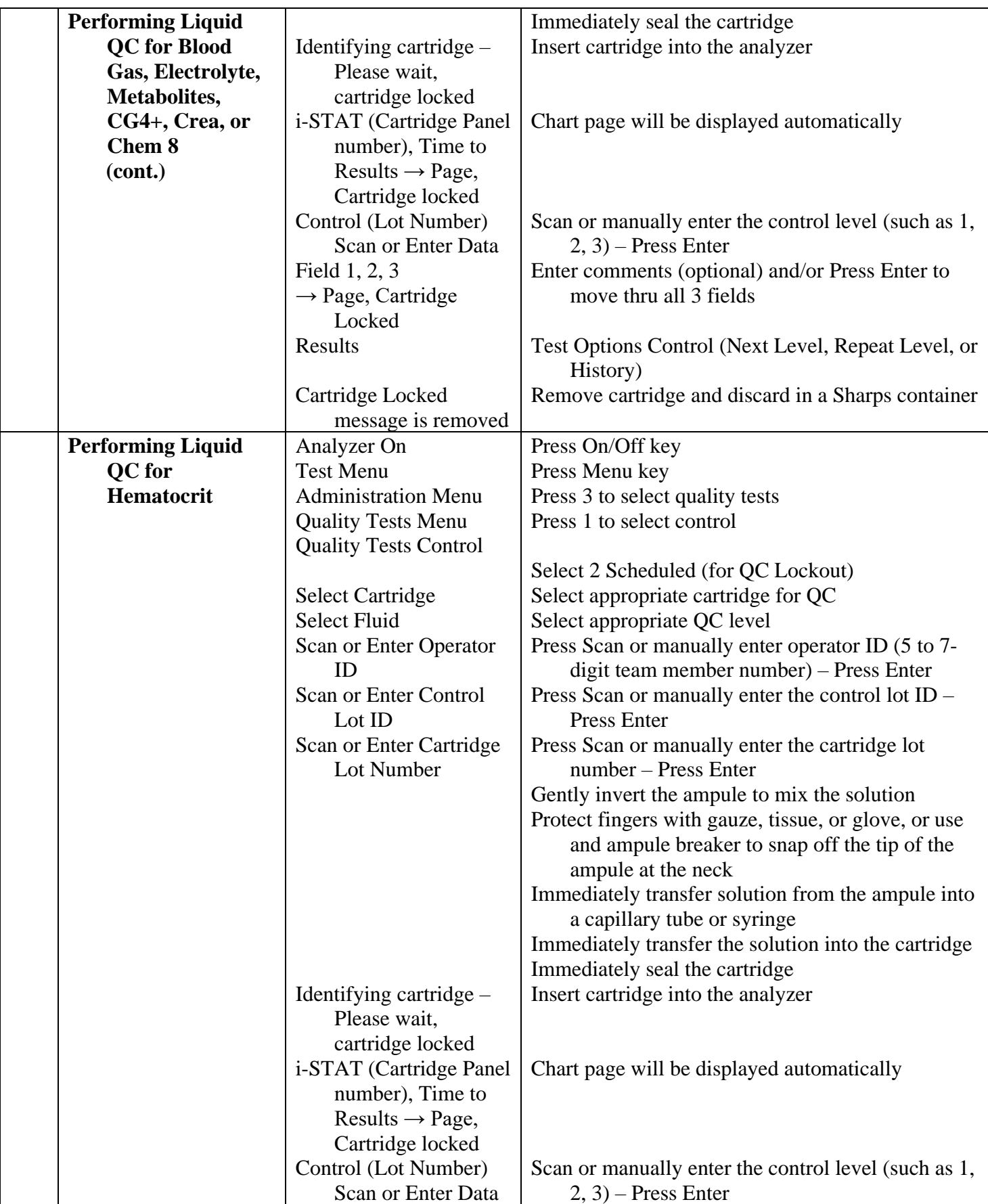

![](_page_7_Picture_239.jpeg)

![](_page_8_Picture_258.jpeg)

![](_page_9_Picture_188.jpeg)

![](_page_10_Picture_218.jpeg)

![](_page_11_Picture_207.jpeg)

![](_page_12_Picture_231.jpeg)

![](_page_13_Picture_207.jpeg)

![](_page_14_Picture_193.jpeg)

![](_page_15_Picture_167.jpeg)